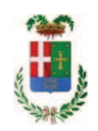

# PROVINCIA DI COMO

## SETTORE OPERE PUBBLICHE DI VIABILITA PREVENZIONE ESPROPRI E CONCESSIONI **SERVIZIO LAVORI PUBBLICI**

### DETERMINAZIONE N. 470 / 2017

## OGGETTO: LAVORI DI SOMMA URGENZA PER IL CONSOLIDAMENTO DEL MURO DELLA SPALLA DEL PONTE POSTO LUNGO LA SP 44 IN COMUNE DI ASSO - LOC. LA FOLA - MEDIANTE CONTROMURO INTERNO POGGIANTE SULLA VOLTA IN PIETRAME. AFFIDAMENTO LAVORI IMPRESA BINDA **S.R.L., CIG Z441EA70A5**

## **IL RESPONSABILE**

Premesso che:

- in materia di lavori pubblici, l'art. 163 del D.Ls. 50/2016 prevede:
	- al comma 1, che "in circostanze di somma urgenza che non consentono alcun indugio, il soggetto fra il responsabile del procedimento ed il tecnico dell'amministrazione competente che si reca prima sul luogo, può disporre, contemporaneamente alla redazione del verbale, in cui sono indicati i motivi dello stato d'urgenza, le cause che lo hanno provocato e i lavori necessari per rimuoverlo, l'immediata esecuzione dei lavori entro il limite di € 200.000,00 o di quanto indispensabile per rimuovere lo stato di pregiudizio alla pubblica incolumità";
	- la comma 2, che "l'esecuzione dei lavori di somma urgenza può essere affidata in forma diretta ad uno o più operatori economici individuati dal responsabile del procedimento o dal tecnico dell'amministrazione competente";
	- . al comma 3, che "il corrispettivo delle prestazioni ordinate è definito consensualmente con l'affidatario; in difetto di preventivo accordo la stazione appaltante può ingiungere all'affidatario l'esecuzioni delle lavorazioni o la somministrazione dei materiali sulla base dei prezzi definiti mediante l'utilizzo di prezzari ufficiali di riferimento, ridotti del 20 per cento, comunque ammessi nella contabilità; ove l'esecutore non iscriva riserva negli atti contabili, i prezzi si intendono definitivamente accettati;
	- . al comma 4, che "il responsabile del procedimento o il tecnico dell'amministrazione competente compila entro dieci giorni dall'ordine di esecuzione dei lavori una perizia giustificativa degli stessi e la trasmette, unitamente al verbale di somma urgenza, alla stazione appaltante che provvede alla copertura della spesa ed all'approvazione dei lavori":
	- al comma 5 che "gualora un'opera o un lavoro intrapreso per motivi di somma urgenza non riporti l'approvazione del competente organo dell'amministrazione, la relativa realizzazione è sospesa immediatamente e si procede, previa messa in sicurezza del cantiere, alla sospensione dei lavori e alla liguidazione dei corrispettivi dovuti per la parte realizzata";

- in materia di principi di gestione e di controllo nella gestione negli impegni di spesa, l'art. 191, comma 3, del D.Lgs. 267/2000 prevede che "Per i lavori pubblici di somma urgenza, cagionati dal verificarsi di un evento eccezionale o imprevedibile, la Giunta, qualora i fondi specificamente previsti in bilancio si dimostrino insufficienti, entro venti giorni dall'ordinazione fatta a terzi, su proposta del responsabile del procedimento, sottopone al Consiglio il provvedimento di riconoscimento della spesa con le modalità previste dall'articolo 194, comma 1, lettera e), prevedendo la relativa copertura finanziaria nei limiti delle accertate necessità per la rimozione dello stato di pregiudizio alla pubblica incolumità. Il provvedimento di riconoscimento e' adottato entro 30 giorni dalla data di deliberazione della proposta da parte della Giunta, e comungue entro il 31 dicembre dell'anno in corso se a tale data non sia scaduto il predetto termine. La comunicazione al terzo interessato e' data contestualmente all'adozione della deliberazione consiliare.

Considerato che con rapporto n. 19355 in data 22/05/2017, il Responsabile del Servizio Manutenzione, Catasto e Concessioni - ha trasmesso:

- verbale di somma urgenza, redatto in data 15/05/2017 dal geom. Ruggiero Giovanni, Tecnico della Provincia di Como, ai sensi dell'art. 163 del D.Lgs 50/2016 relativo ad un intervento di somma urgenza dove si specifica:

- 1. che durante il sopralluogo in località La Fola di Asso, a seguito delle forti piogge dei giorni precedenti si è verificato un grave peggioramento delle condizioni di staticità delle spalle del ponte con ulteriori segni di cedimanto all'esterno con visibili distacchi rispetto all'estradosso della sottostante volta, del muro fontrale a lato di valle rispetto alla strada e numerosi svuotamenti di porzione del muro stesso;
- 2. che permane una situazione di pericolo con elevato rischio di ribaltamento del parapetto e franamento del sottostante muro sul fronte del ponte - il personale cantoniere ha provveduto immediatamente a ridurre la larghezza della carreggiata stradaòe mediante transenne, sgravando il muro "pericolante" dai carichi del traffico;
- 3. che pertanto, è necessario intervenire a salvaguardia della pubblica incolumità mediante l'attivazione di un pronto intervento per lavori di consolidamento del muro della palla del ponte, mediante"contromuro interno" poggiante sulla volta del pietrame;
- 4. che le opere per un importo stimato di Euro 13.000,00 dovranno avere immediato avvio:

#### Considerato ancora che:

- con il medesimo rapporto n. 19355 in data 22/05/2017, il Responsabile del Servizio geom. Sergio Galli ha trasmesso i seguenti elaborati:

- ≻ Report della procedura espletata sulla piattaforma di e-procuremente SINTEL di Regione Lombardia con identificativo 85757992, con invito rivolto a cinque imprese, per l'acquisizione di offerta per l'esecuzione dei lavori di somma urgenza in argomento per un importo stimato di Euro 12.201,80 oltre euro 798,20 per oneri della sicurezza (non soggetti a ribasso) (oltre IVA);
- > "Documento di offerta" con il ribasso del 9,30% offerto dall'impresa BINDA s.r.l. di Valbrona (CO) - Via Roma n. 78 (p.i. 03057150132);
- > Perizia giustificativa dei lavori ed elenco prezzi
- > Documento informativo riguardante le condizioni di esecuzione dei lavori;
- > Ordine di servizio in data 19/05/2017 sottoscritto per accettazione dall'impresa Binda s.r.l., con il quale si ordina l'esecuzione dei avori di somma urgenza per l'ammontare netto di Euro 11.865,23

#### Dato atto che:

- il procedimento sopraindicato integra e rispetta le condizioni di merito e procedurali per l'applicazione dell'art. 163 del D.Lgs 50/16;

- spesa relativa ai lavori di somma urgenza affidati all'Impresa BINDA s.r.l. di Valbrona (CO) – Via Roma n. 78 (p.i. 03057150132) - per un importo di Euro 11.865,23 (oltre IVA)<br>pari a lordi Euro 14.475,58 (IVA compresa) – è legittimamente regolarizzabile ai sensi del comma 3, art. 191 D.Lgs 267/2000;

Visti:

- il Durc regolare valido sino alla data del 14/07/2017;

- l'attestazione SOA n. 10628/23/00 rilasciata dalla ATTICO-SOA con scadenza il 24/02/2020:

- l'autocertificazione prodotta dall'impresa appaltatrice, sul possesso dei requisiti di cui all'art. 90 del D.P.R. n. 207/2010, e dell'art. 80 del D.Lgs. 50/2016:

Dato atto che:

- a verifica del possesso dei requisiti autocertificati dall'impresa BINDA SRL ai sensi dell' art. 71 e ss. D.P.R. 445/2000 e dell'art. 80 del D.Lgs. 50/2016 è stato richiesto in data 05.06.2017 agli uffici competenti verifica del certificato del Casellario Giudiziale non ancora pervenuto;

Preso atto che:

- con Legge 232/2016 art. 1 comma 545, e con D.L. 244/2016 art. 5 comma 11 convertito dalla legge 27 febbraio 2017, n. 19, è stato differito il termine per l'approvazione dei bilanci di previsione degli enti locali al 31.03.2017;

- con successivo decreto del Ministero dell'Interno in data 30.03.2017 è stato ulteriormente differito il termine per l'approvazione dei bilanci di previsione delle Città Metropolitane e delle Provincie al 30.06.2017;

Visto che con delibera n. 2 del 10.01.2017 il Presidente della Provincia ha disposto di prorogare durante la fase di esercizio provvisorio, l'applicazione del PEG 2016 affidando ai Dirigenti, nell'ambito dei progetti di gestione e dei residui passivi, l'adozione di tutti gli atti funzionali al conseguimento degli obiettivi;

#### Atteso che:

- l'art. 163 comma 3 del D.Lgs. 267/2000 consente l'assunzione di impegni di spesa in esercizio provvisorio per l'esecuzione di interventi di somma urgenza;

#### Dato atto, inoltre, che

- l'importo complessivo di Euro 14.475,58, quale quota relativa ai lavori di somma urgenza affidati all'impresa citata trova copertura alla Missione 10 Programma 5 codice 2020109I cap.  $24910 / 0 - imp.$  $/17:$ 

- l'impegno di spesa di cui al presente provvedimento è stato assunto a seguito di positiva verifica di compatibilità dei pagamenti conseguenti, ai sensi di quanto disposto dall'art. 9 L.  $102/09;$ 

Visti:

- la deliberazione di Consiglio Provinciale n. 42 del 16 novembre 2016 di approvazione del Bilancio di Previsione per l'anno 2016;

- la deliberazione del Presidente n. 2 del 10/01/2017 di approvazione proroga del Piano esecutivo di Gestione 2016 in fase di esercizio provvisorio;

#### DETERMINA

In relazione ai Lavori di somma urgenza per il consolidamento del muro della spalla del ponte posto lungo la SP 44 in Comune di Asso, loc. La Fola, mediante "contromuro interno" poggiante sulla volta in pietrame

1) di prendere atto del verbale di somma urgenza ex art. 163 D.lgs. 50/2016 in data 15.05.2017 nonché degli altri elaborati trasmessi dal Responsabile del Servizio Manutenzione, Catasto e Concessioni con rapporto n. 19355 in data 22/05/2017 relativi all'intervento di somma urgenza in premessa specificato;

2) di dare atto che il procedimento in argomento e come in premessa specificato integra e rispetta le condizioni di merito e procedurali per l'applicazione dell'art. 163 del D.Lqs 50/16;

3) di dare ancora atto che la spesa relativa ai lavori di somma urgenza in argomento già affidati all'Impresa BINDA s.r.l. di Valbrona (CO) - Via Roma n. 78 (p.i. 03057150132) per un importo netto di Euro 11.865,23 (oltre IVA) pari a complessivi Euro 14.475,58 (IVA compresa)- è legittimamente regolarizzabile ai sensi del comma 3, art. 191, D.Lgs 267/2000;

4) di attestare che l'importo complessivo di Euro 14.475,58 (IVA compresa) trova copertura alla Missione 10 Programma 5 codice 2020109 cap. 24910 / 0 del Bilancio 2017 in esercizio provvisorio;

5) di provvedere quindi alla regolarizzazione della spesa assunta a favore dell'impresa BINDA s.r.l. di Valbrona (CO) - Via Roma n. 78 (p.i. 03057150132), per un importo complessivo pari a lordi Euro 14.475,58 (IVA compresa), mediante assunzione di impegno alla Missione 10, Programma 05, capitolo 24910 / 0 (codice del piano dei conti integrato 2020109) Imp. /2017 - CIG Z441EA70A5;

6) di dare atto che i crediti derivante dal presente provvedimento diverranno esigibili entro il  $2017:$ 

7) di dare atto, per le motivazioni espresse in premessa, che l'amministrazione ai sensi dell'art. 163 comma 7 D.Lgs. 50/2016 recederà dal contratto in questione qualora non venisse acquisita positiva verifica dei requisiti autocertificati dall'impresa appaltatrice, - ai sensi dell' art. 71 e ss. D.P.R. 445/2000, e dell'art. 80 comma 1 del D.Lgs. 50/2016- tramite certificazioni rilasciate dagli Uffici competenti;

8) di dare atto che l'impegno di spesa di cui al presente provvedimento è stato assunto a seguito di positiva verifica di compatibilità dei pagamenti conseguenti, ai sensi di guanto disposto dall'art. 9 L. 102/09;

9) di dare atto altresì che la spesa di cui sopra è in osservanza alle disposizioni di cui all'art. 163 del D.Lgs. 267/2000;

10) di trasmettere il presente provvedimento alla Divisione Finanziaria per quanto di competenza.

Lì, 14/06/2017

**IL RESPONSABILE TARANTOLA BRUNO** (Sottoscritto digitalmente ai sensi dell'art. 21 D.L.gs n 82/2005 e s.m.i.)

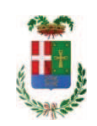

# Provincia di Como

## **VISTO DI REGOLARITA' CONTABILE**

## **DETERMINAZIONE DIRIGENZIALE N. 470 / 2017**

UNITA' PROPONENTE: SERVIZIO LAVORI PUBBLICI OGGETTO: LAVORI DI SOMMA URGENZA PER IL CONSOLIDAMENTO DEL MURO DELLA SPALLA DEL PONTE POSTO LUNGO LA SP 44 IN COMUNE DI ASSO - LOC. LA FOLA - MEDIANTE CONTROMURO INTERNO POGGIANTE SULLA VOLTA IN PIETRAME. AFFIDAMENTO LAVORI IMPRESA BINDA S.R.L. . CIG Z441EA70A5

Visto di regolarità contabile attestante la copertura finanziaria ai sensi dell'art. 147 bis del D.Lgs. n. 267 del 18.08.2000 e s.m.i., cap.24910(0, imp.1365/17, per€14.475,58 **ESITO: FAVOREVOLE** 

Lì. 14/06/2017

IL DIRIGENTE/IL RESPONSABILE DEI SERVIZI **FINANZIARI GALETTI DARIO** (Sottoscritto digitalmente ai sensi dell'art. 21 D.L.gs n 82/2005 e s.m.i.)